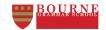

## DESIGN ENGINEERING PATHWAYS YEAR 9 ARDUINO LP

| DECLARATIVE KNOWLEDGE<br>I know |                                                                                                    |  | PROCEDURAL KNOWLEDGE<br>I can do |                                                                                                    |  |
|---------------------------------|----------------------------------------------------------------------------------------------------|--|----------------------------------|----------------------------------------------------------------------------------------------------|--|
| K1                              | The 3 different sections in the Arduino software (IDE – Independent Development Environment):  1. Variable declaration sections 2. Setup section 3. Loop section |  | C1                               | Independently use the Arduino IDE to write a program to control an output to run a timing program and download it to the microcontroller. Testing in on a breadboard circuit.                                  |  |
| К2                              | The flowing Arduino instructions: Int Wait pinMode if, else digitalWrite digitalRead analogWrite analgRead serial.Println                                        |  | C2                               | Independently use the Arduino IDE to write a program to control multiple outputs to run a timing program and download it to the microcontroller. Testing in on a breadboard circuit.                           |  |
| К3                              | How to setup and download a program to an Arduino PCB using the IDE software.                                                                                    |  | C3                               | Independently use the Arduino IDE to write a program to monitor a digital input and control an output and download it to the microcontroller. Testing in on a breadboard circuit.                              |  |
| К4                              | The breadboard connection patterns.                                                                                                    |  | C4                               | Independently use the Arduino IDE to write a program to monitor an analog input and control an output and serial print the value and download it to the microcontroller.  Testing in on a breadboard circuit.  |  |
| K5                              | The term PWM – (Pulse Width Modulation)                                                                                                    |  | C5                               | Independently use the Arduino IDE to write a program to monitor an analog input and control an PWM (Pulse Width Modulation) output and download it to the microcontroller. Testing in on a breadboard circuit. |  |
| K6                              | The Arduino libraries can be used to support program writing.                                                                                                    |  | C6                               | Independently use an Arduino library to support program writing and use it in a program to download to the microcontroller.  Testing in on a breadboard circuit.                                               |  |
| К7                              | Evaluations will help to improve on future developments of contextual challenges.                                                                                |  | C7                               | Independently use progression over time, independently evaluate the quality of the product, related research and design tasks.                                                                                 |  |
| K8                              |                                                                                                    |  | C8                               | Independently identify targets for improvement in future products.                                                                                                    |  |